<span id="page-0-0"></span>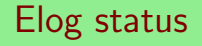

#### Stefano Lacaprara

INFN Padova, [stefano.lacaprara@pd.infn.it](mailto:stefano.lacaprara@pd.infn.it)

#### Belle 2 Software workshop - Collaborative Services, DESY, 14 May 2018

Status of eLog at DESY

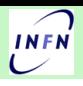

### $ELOG$  server is available at  $DESY$   $O(2)$  years, as part of B2 collaborative services

- $N > 30$  elogbooks (was  $\mathcal{O}(10)$  at last B2GM)
	- $\triangleright$  some are obsolete/not user anyomore/never really used
	- ▶ Comp/Soft, DAQ, BEAST, Detectors (PXD, VXD, SVD, ECL, ARICH, KLM)
	- $\triangleright$  O(20 000) entries as of today (was  $\sim$  1000
- System provided by DESY
	- $\triangleright$  operated in XEN virt env (as all other B2CS)
	- $\triangleright$  hypervisor operated by  $\text{DESY IT}$ , all included
	- $\blacktriangleright$  plenty of disk space, full backup
- **ELOG** installation, configuration and maintenance our responsibility
	- $\triangleright$  DESY IT does not have expertise on it
	- $\triangleright$  documentation on elogbook configuration and maintenance is available

### <https://elog.belle2.org>

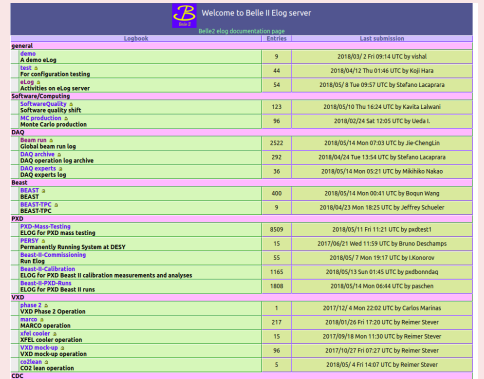

#### [Documentation on confluence](https://confluence.desy.de/display/BI/eLog)

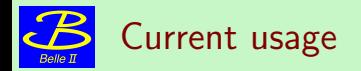

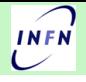

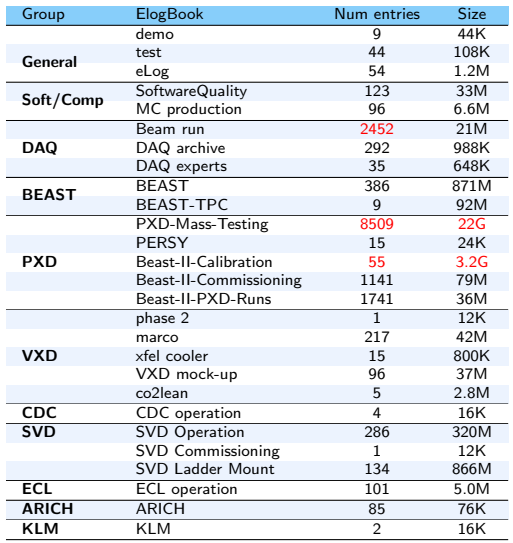

- Beam run (previously Cosmic Ray Test) is the main elogbook for data taking;
- PXD-Mass-Testing is filled with automatic scripts (and a log of attach);
- some elogbooks requested, initially used but then not very much;
- some are set to read-only for archive;
- **•** group hierarchical organization could be improved.

## Status: before and after start of data taking

#### Before start of beams

- **•** service up and running, gained experience mostly in configuration
- some problem with IT infrastructure last summer (network related problem)
	- $\triangleright$  identified, fixed (with some delay  $\sim$  days)
	- $\triangleright$  took actions to monitor and ensure better response time
- o other issue was that used kept on de-activating themself, mostly due to a problem in user config interface
	- $\triangleright$  need an admin (such as myself) to reactivate them, possible from web interface;
	- $\triangleright$  improvement in user interface setup and sent to  $ELOG$ developers.

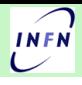

## Status: before and after start of data taking

### Before start of beams

- service up and running, gained experience mostly in configuration
- some problem with IT infrastructure last summer (network related problem)
	- $\triangleright$  identified, fixed (with some delay  $\sim$  days)
	- $\triangleright$  took actions to monitor and ensure better response time
- o other issue was that used kept on de-activating themself, mostly due to a problem in user config interface
	- $\triangleright$  need an admin (such as myself) to reactivate them, possible from web interface;
	- $\triangleright$  improvement in user interface setup and sent to  $ELOG$ developers.

service was used by different groups but was not a very critical one, nor massively used

• life was easy

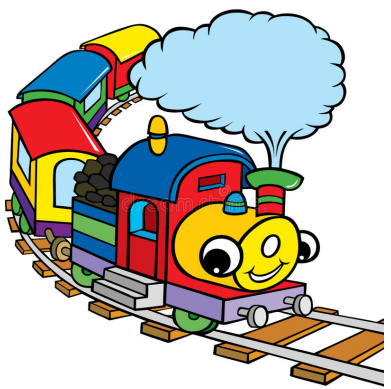

### almost suddenly very serious problems came up as soon as the usage of eLog increased

#### Usability

- $\blacktriangleright$  ELOG was suddenly reported to be very slow, almost unusable from KEK and from elsewhere
- $\triangleright$  problem in logging in, in reading and in submitting new logs
- $\triangleright$  session freezing with loss of partially written logs
- Instability
	- $\triangleright$  we observed frequent crashes of unknown origin of the eLog daemon

the switch of eLog to a critical service widely used by a large community radically changed the situation

## Status: before and after start of data taking

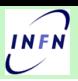

almost suddenly very serious problems came up as soon as the usage of eLog increased Usability

- $\blacktriangleright$  ELOG was suddenly reported to be very slow, almost unusable from KEK and from elsewhere
- $\triangleright$  problem in logging in, in reading and in submitting new logs
- $\triangleright$  session freezing with loss of partially written logs

**• Instability** 

 $\triangleright$  we observed frequent crashes of unknown origin of the eLog daemon

### the switch of eLog to a critical service widely used by a large community radically changed the situation

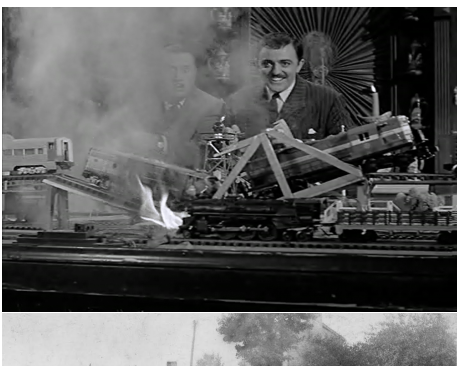

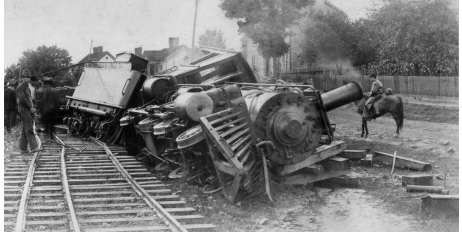

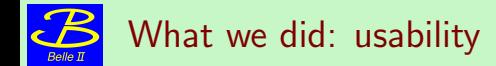

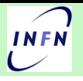

#### Intense work on two front: software and infrastructure

- $\sqrt{ }$  latter part was almost entirely done by  $\text{DESY IT}$
- many thanks Andreas!
- remove load balancer in front of ELOG server, use of a fast ssd disk in place of the previous NFS based
	- $\triangleright$  following suggestions found on ELOG forum
	- $\triangleright$  faster disk basically solved the issue of speed
- removed the mail notification to (many) individual mails address in favour to a single mail to a mailing list managed by sympa, to reduce the load on the server
	- $\blacktriangleright$  also suggested by  $ELOG$  community;
	- $\triangleright$  many ML created and associated to elogbooks, and subscribes added ex-officio;
	- documentation added for mail subscriptions;
	- $\triangleright$  no complaints so far, I assume that it works fine
- $\chi$  instability was not solved by this

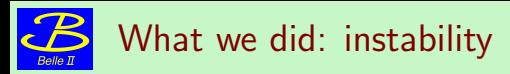

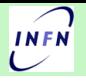

- Andreas setup an heartbeat script to keep under strict control the eLog daemon and restart if automatically needed
	- At least this made the  $ELOG$  usable again w/o human intervention
- We increased the logging as much as possible, and try to find a pattern in the crashes
	- $\triangleright$  we might have found a correlation with a automatic usage of ELOG by PXD community, via a script, but not able to reproduce or be sure.
- **•** got in contact with elog maintainers at Hawaii (TOP-elog) and XFEL at  $\text{DESY}$ 
	- ✗ got valuable information about configuration (XFEL is very similar to ours) but no real solution
- $\sqrt{\ }$  get from ELOG developers the latest greatest version of the code 3.1.3, compile and test it.
	- $\triangleright$  version changes reported fixes to some crashes, not clearly similar to ours, but anyway.
	- $\triangleright$  we did careful test on  $ELOG$  test instance to check that the upgrade was not causing problem to the existing logbooks
	- $\triangleright$  took the chance to include the fix of user interface to avoid user auto de-activation by mistake
- $\checkmark$  switched the version to 3.1.3 and things improved a lot
	- not a single crash since  $> 3$  weeks
	- I would be more happy if I knew why, no real change in usage pattern AFAICS
	- $\triangleright$  We keep monitoring the situation, but it seems that the instability is gone

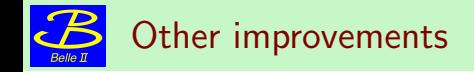

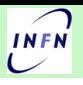

- $\bullet$  During the debugging and monitoring, we managed to improve some of the feature of  $\rm ELOG$
- $\bullet$  configuration change w/o need to restart the deamon
	- $\triangleright$  Most of the configuration change can be done via web interface by admins, w/o the need to restart
	- $\triangleright$  Also creation or rename of elobooks can be done in the same way
	- $\triangleright$  creation can use an existing elogbook as a template, very handy
- better documentation for user :
- and for administration; [Expert documentation](https://confluence.desy.de/display/BI/Expert+page+for+eLog+system)
	- $\blacktriangleright$  how to setup a new elogbooks,
	- $\blacktriangleright$  how to implement non obvious features
		- $\star$  eg webserver/Idap authentication
		- $\star$  automatic JST timezone
		- $\star$  mail notification via sympa mailing list
		- $\star$  etc

## Other improvements: LDAP logout/login

- LDAP login/logout
	- $\triangleright$  LDAP (desy username/password) is used by SSL to enter the elog webpage
	- $\triangleright$  the provided username is automatically used as author for elog entries
	- $\triangleright$  There is no easy way to logout and re-enter as a different user, w/o exiting from browser
		- $\star$  a typical use case for people on shift from control room with a shared computer
	- $\triangleright$  with new version LDAP auth is not enabled also for  $ELOG$ 
		- $\star$  using always the same desy username/password
		- $\star$  possible to logout and login as different user
		- $\star$  implemented in two SVD elogbooks after some test
		- $\star$  caveat: the logout change the  $ELOG$  user, not the SSL one, so it is not a full logout!
		- $\star$  downside: (the same) username/password are required twice

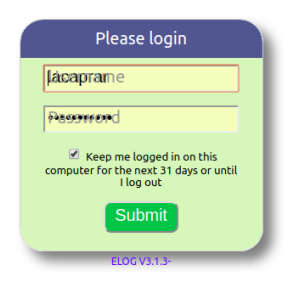

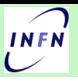

## eLog at DESY and KEK with synchronization

- **Synchronization** (also bi-directional) between two ELOG instances is possible. Built-in in the eLog server software
- Always a possibility if the DESY based eLog turned out to be not really usable from KEK
	- I really though that we would be forced to go that way a given point
	- $\triangleright$  debugging and other test prevented me to fully follow this path
- DESY to DESY partially done
- $DESY$  to Padova partially done
- X DESY to KEK not done yet
	- $\triangleright$  in both cases the apache SSL authentication is passed via an ssh tunnel to eLog server
	- $\blacktriangleright$  fully sync for non protected elogbooks, not yet for protected ones (the majority)

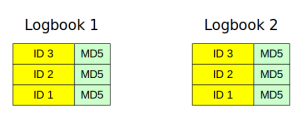

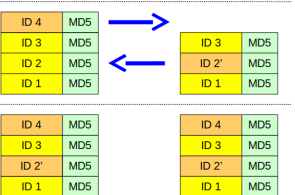

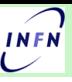

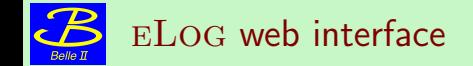

#### so far we are basically using the standard eLog web interface

- interface is widely configurable via css
- also at single logbook level
- XFEL has developed a nice customization with a very nice and modern design
- clearly a lower priority work wrt usability and stability, but might be a nice project for a young IT student, maybe?
- personally I do have some css experience, but not much, and very little design capability (and time to play with it)
- if you have a student or someone interested, let me know.

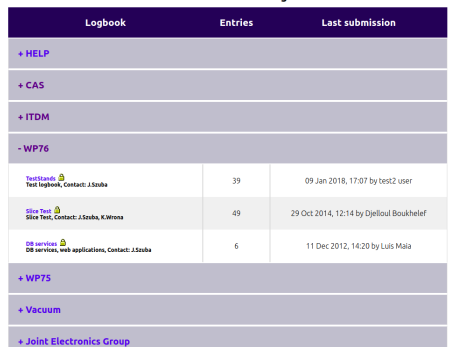

#### Welcome to YEEL Elec-

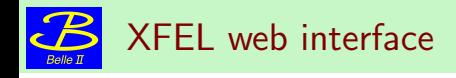

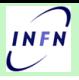

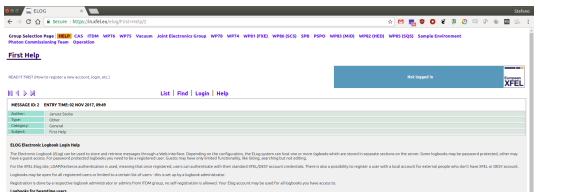

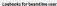

**Logoosa to been me aes.**<br>Leabaratine, including a proposition including to the "history of the metal" (e.g. IP/IXX hopes 2017 or 101 hopes 2012), onto the requestion and<br>respected bestimm that a history on loginging their .<br>I Milay 2001, The contribution of all home incorporate down a downtially in due there helped by More information.

**k** 

For more information, expectely about the configuration of Europa and inclusional logical screter but the  $\Omega$ . Of them and at the field of the periodic to configuration space help.

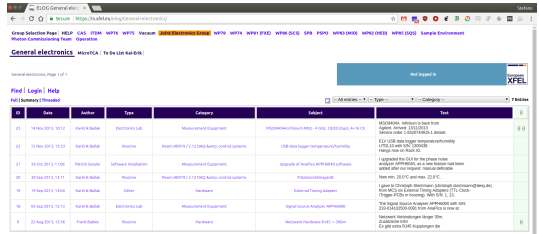

<span id="page-14-0"></span>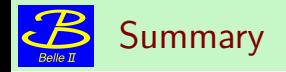

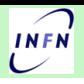

- A working **ELOG** is available at DESY and widely used
- $\bullet$  Hard times and hard work for  $ELOG$  in the past months
	- $\triangleright$  Major issues with stability and usability
	- $\blacktriangleright$  Having professionals IT team behind  $ELOG$  service really paid off
	- thanks to their hard work, the  $ELOG$  was usable and used in spite of all the problems
	- $\triangleright$  Issues seems to be solved now, thanks to better hardware/infrastructure and updated software
- still a bit uncomfortable for long term stability and scalability
- Documentation, also admin side, has improved
- $\bullet$  other minor/medium improvement put in place
- synchronization test begun, but have not really progressed yet

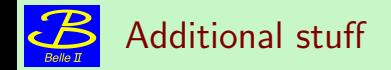

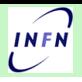

Additional or backup slides

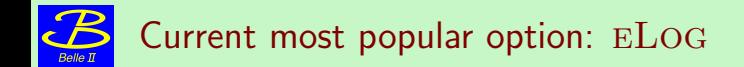

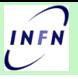

- http://midas.psi.ch/elog/ author: Stefan Ritt
- First release 2001: latest release (3.2.1) 5/9/2016 (GNU public license)
- initial choice of LHC experiments (with [heavy] customization)
	- $\blacktriangleright$  C, javascript, css
	- $\blacktriangleright$  web interface
	- $\triangleright$  own web server (can work with apache)
	- $\blacktriangleright$  very configurable
	- $\blacktriangleright$  flat file "database"
	- $\triangleright$  form (shift check-list), categories, sub-cat
	- mail notification, with filter, attach, etc
	- access control: native, kerberos, LDAP, guest
	- $\triangleright$  two way synchronization (keep two or more logbooks in sync)

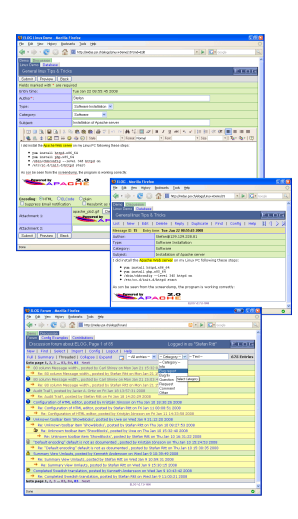

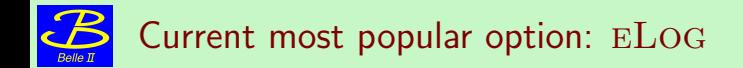

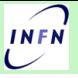

- http://midas.psi.ch/elog/ author: Stefan Ritt
- First release 2001: latest release (3.2.1) 5/9/2016 (GNU public license)
- initial choice of LHC experiments (with [heavy] customization)
	- $\blacktriangleright$  C, javascript, css
	- $\blacktriangleright$  web interface mobile
	- $\triangleright$  own web server (can work with apache)
	- $\blacktriangleright$  very configurable
	- $\blacktriangleright$  flat file "database"
	- $\triangleright$  form (shift check-list), categories, sub-cat
	- $\blacktriangleright$  mail notification, with filter, attach, etc
	- access control: native, kerberos, LDAP, guest
	- $\triangleright$  two way synchronization (keep two or more logbooks in sync)

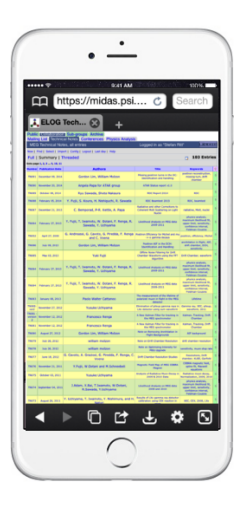

# Current most popular option: eLog

- http://midas.psi.ch/elog/ author: Stefan Ritt
- First release 2001: latest release (3.2.1) 5/9/2016 (GNU public license)
- initial choice of LHC experiments (with [heavy] customization)
	- $\blacktriangleright$  C, javascript, css
	- $\blacktriangleright$  web interface mobile
	- own web server (can work with apache)
	- $\blacktriangleright$  very configurable
	- $\blacktriangleright$  flat file "database"
	- $\triangleright$  form (shift check-list), categories, sub-cat
	- $\blacktriangleright$  mail notification, with filter, attach, etc
	- access control: native, kerberos, LDAP, guest<br>S.Lacaprara (INFN Padova) S. Lacaprara (INFN Padova) and two or more logistation in the synchronization of two or more logistation in the synchronization of the synchronization of the synchronization of the synchronization of the synchronization of S.Lacaprara (INFN Padova) Elog status B2SotfWsp 6/2/2018 2/3

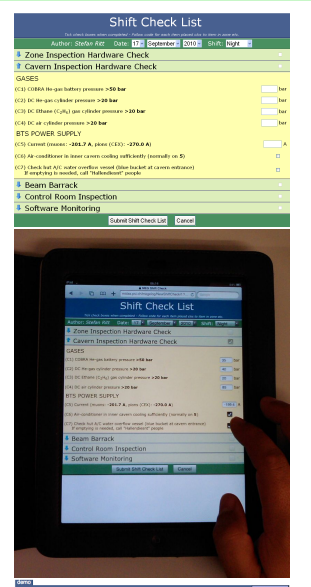

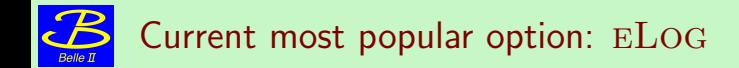

- http://midas.psi.ch/elog/ author: Stefan Ritt
- First release 2001: latest release (3.2.1) 5/9/2016 (GNU public license)
- initial choice of LHC experiments (with [heavy] customization)
	- $\blacktriangleright$  C, javascript, css
	- $\blacktriangleright$  web interface mobile
	- $\triangleright$  own web server (can work with apache)
	- $\blacktriangleright$  very configurable
	- $\blacktriangleright$  flat file "database"
	- $\triangleright$  form (shift check-list), categories, sub-cat
	- $\blacktriangleright$  mail notification, with filter, attach, etc
	- $\triangleright$  access control: native, kerberos, LDAP, guest
	- $\triangleright$  two way synchronization (keep two or more logbooks in sync)

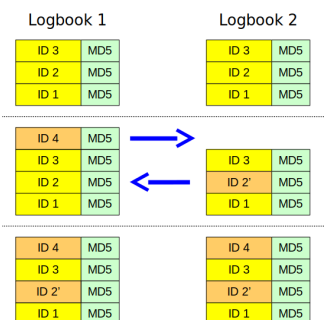

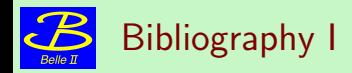

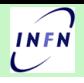